# **pixbet grátis entrar**

- 1. pixbet grátis entrar
- 2. pixbet grátis entrar :poker valendo dinheiro
- 3. pixbet grátis entrar :vinicius da betesporte

# **pixbet grátis entrar**

Resumo:

**pixbet grátis entrar : Bem-vindo ao pódio das apostas em ecobioconsultoria.com.br! Registre-se hoje e receba um bônus de campeão para começar a ganhar troféus!**  contente:

# **pixbet grátis entrar**

Deseja se aventurar no mundo dos jogos on-line com confiança e segurança? Então o Pixbet é a escolha perfeita para você. Com o saque mais rápido do mundo, ganhe e receba em pixbet grátis entrar minutos por meio do PIX. Facilidade e velocidade são os destaques nesta plataforma.

### **pixbet grátis entrar**

Baixar o aplicativo Pixbet é simples e rápido. Se você é usuário do Android, basta acessar a Google Play Store e procurar o aplicativo "Pixbet". Por outro lado, aqueles que preferem usar um dispositivo iOS podem baixar o aplicativo em pixbet grátis entrar seu navegador preferido.

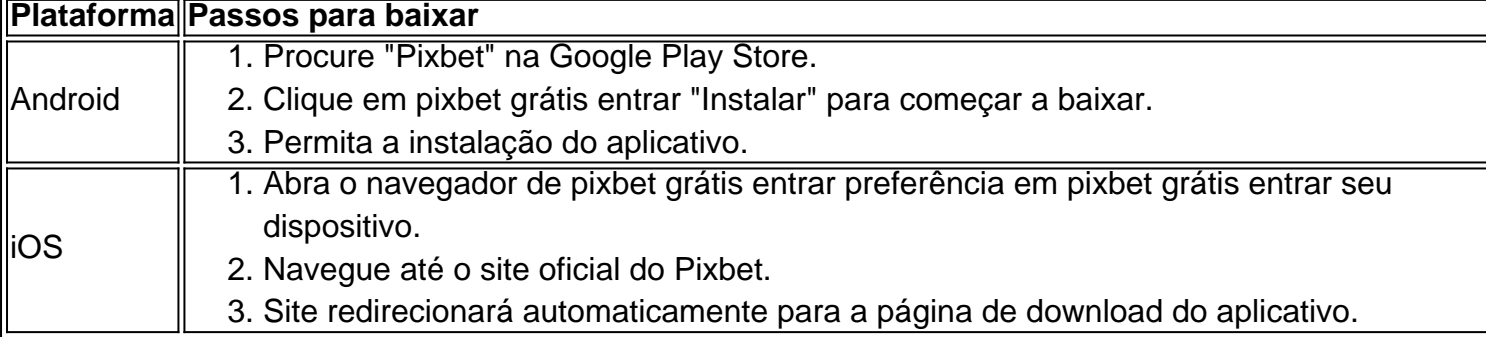

### **O que oferece o Aplicativo Pixbet?**

O aplicativo Pixbet oferece grande variedade de jogos, apostas online e cassino. Desfrute do melhor entretenimento em pixbet grátis entrar qualquer lugar e momento do dia, com excelente velocidade e atendimento ao cliente.

### **Por que escolher o Pixbet?**

A Pixbet oferece aos jogadores brasileiros um cassino online amigável e uma diversão garantida. Com promoções e jogos exclusivos, juntamente com velocidade, segurança e suporte ao cliente 24/7, é a escolha ideal para qualquer um que deseja ingressar em pixbet grátis entrar jogos virtuais online.

# **Vantagens do Aplicativo Pixbet**

- Velocidade e segurança
- Facilidade de acesso
- Grande variedade de jogos.
- Apostas esportivas e cassino online.
- Atendimento ao cliente de primeira classe.

#### **Inscreva-se e Descubra mais:**

Se você está ciente dos riscos e está apto a participar das aposta online, clique em pixbet grátis entrar [link da cbet](/link-da-cbet-2024-08-09-id-34260.pdf) para saber mais sobre os jogos, o cassino, as promoções exclusivas e como se inscrever hoje.

#### [virtual novibet](https://www.dimen.com.br/virtual-novibet-2024-08-09-id-48991.pdf)

Dicas para jogar Casino Zeppelin: Aprenda a ganhar 1 Regras básicas. As regras básicos o jogo Stone Crash são simples e..., 3 2 Entenda as normas o Jogo 1. Antes de começar à ga Churchills é importante entender das leis no game; (!) 3 3 Comece com apostar que 4 Use uma estratégia em pixbet grátis entrar saída da [...] 5Aproveite os bônus ao s. ...Mais

# **pixbet grátis entrar :poker valendo dinheiro**

Preencha o formulário "Abrir Conta" com os dados que a empresa solicita e cria um nome de uso para pixbet grátis entrar senha. No campo código do bônus bet365, insira ou código promocional "MEU" 365 '

Passo a passo para ativar o bônus da BET

Acesse o site da bet365 e clique em"Registre-se"

Preencha o formulário "Abrir Conta" com os dados que a empresa solicita

Crie o seu nome de usuário e pixbet grátis entrar senha segura

No Brazil, downloading APKs from the Google Play Store is a common practice among Android users. Whether you want to transfer an app to another device or simply keep a backup copy, this process is sure to come in handy. In this portuguese blog post, we will guide you through the steps to download APK files of apps from the Google Play Store. Moreover, we will provide tips on how to find free apps and also explain the differences between free and paid apps.

### **pixbet grátis entrar**

Para começar, acesse o endereço [play.google](https://play.google) no seu navegador de computador preferido e entre com pixbet grátis entrar conta do Google. Lembre-se de que é necessário ter uma conta ativa para acessar o Google Play Store. Uma vez conectado, você estará pronto para prosseguir com o próximo passo.

## **Passo 2: Descubra como transferir APKs para seu dispositivo Android**

Quando você baixa um arquivo APK para um aplicativo do Play Store seguindo este método, você pode facilmente transferi-lo para seu dispositivo Android. Se desejar realizar o download de um APK de um aplicativo pago, tenha em pixbet grátis entrar mente que isso não é possível, já que apenas é possível baixar formas grátis.

● **Tip:** para transferir o APK recém-baixado, conecte seu dispositivo Android ao computador,

abra a pasta "Downloads", localize o arquivo APK, copie-o e envie para o dispositivo.

### **Passo 3: Diferenças entre aplicativos grátis e pagos**

Quando se trata de aplicativos no Google Play Store, é importante entender as principais diferenças entre os aplicativos gratuitos e pagos. Em primeiro lugar, é claro, as formas grátis são oferecidas para download sem qualquer custo, enquanto os pagos exigem um determinado preço. No entanto, isso não é tudo – há também diferenças em pixbet grátis entrar relação à publicidade, recursos e funcionalidades oferecidos.

- **Aplicativos grátis:** costumam conter publicidade, mas uma vez que não há custo envolvido, é um método aceitável para que os desenvolvedores possam lucrar com aplicativos deste tipo.
- **Aplicativos pagos:** oferecem recursos e funcionalidades adicionais para os usuários. Adicionalmente, normalmente não incluem anúncios, o que resulta em pixbet grátis entrar um ambiente livre de distrações para trabalho ou entretenimento.

### **Conclusão**

Neste guia de português brasileiro, descobrimos como baixar APKs de aplicativos do Google Play Store e armazená-los em pixbet grátis entrar seu dispositivo Android, preservando suas preferências even em pixbet grátis entrar um contexto offline.

Tornar-se familiarizado com os aspectos básicos da Play Store pode ser inestimável ao utilizar Android e aproveitar ao máximo os seus recursos incríveis. Aprender como selecionar entreakções grátis comparadas com aqueles pagos garante um grande pulo de qualidade, permitindo tirar mais proveito deixando-lhe mais recursos avaliáveis .

Espero que encontre este guia útil à medida que continua navegando pelo maravilhoso mundo do sistema operacional do Android.

# **pixbet grátis entrar :vinicius da betesporte**

# **Contate-nos: Informações de contato da Xinhua pixbet grátis entrar português**

Fale conosco. Envie dúvidas, críticas ou sugestões para a nossa equipe através dos contatos abaixo:

### **Telefone**

0086-10-8805-0795

## **E-mail**

portuguesexinhuanet.com

Author: ecobioconsultoria.com.br Subject: pixbet grátis entrar Keywords: pixbet grátis entrar Update: 2024/8/9 23:22:31